# The Swine Before Perl

#### Shriram Krishnamurthi Brown University and PLT

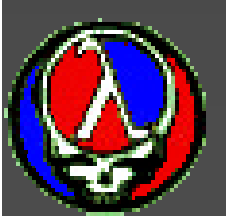

# Why We're Here

Any sufficiently complicated C or Fortran program contains an ad hoc, informallyspecified, bug-ridden, slow implementation of half of Common Lisp.

> —Phil Greenspun's Tenth Law of Programming

# Our Corollary

Any sufficiently useful C or Fortran program needs to be "sufficiently complicated"

We're here to provide the heavy lifting

I'm here to motivate how Scheme does this

# The Swine: PLT Scheme

"Whatever: can you program in it?"

#### Books

*THE R. P. LEWIS CO., LANSING MICH. 49-14039-1-120-2* 

#### ■ *Teach Yourself Scheme in Fixnum Days*

■ How to Use Scheme

**Extensive manuals and user support** 

**n** It's all free of cost

#### Software #1: MzScheme

■ Quick, textual shell: ideal for scripting **Rich module system** ■ Rich mixin-based object system **Embeddable in applications** ■ Garbage collection across C/C++/Scheme **Libraries for lots of 3- and 4-letter** acronyms (XML, CGI, ODBC, COM, …)

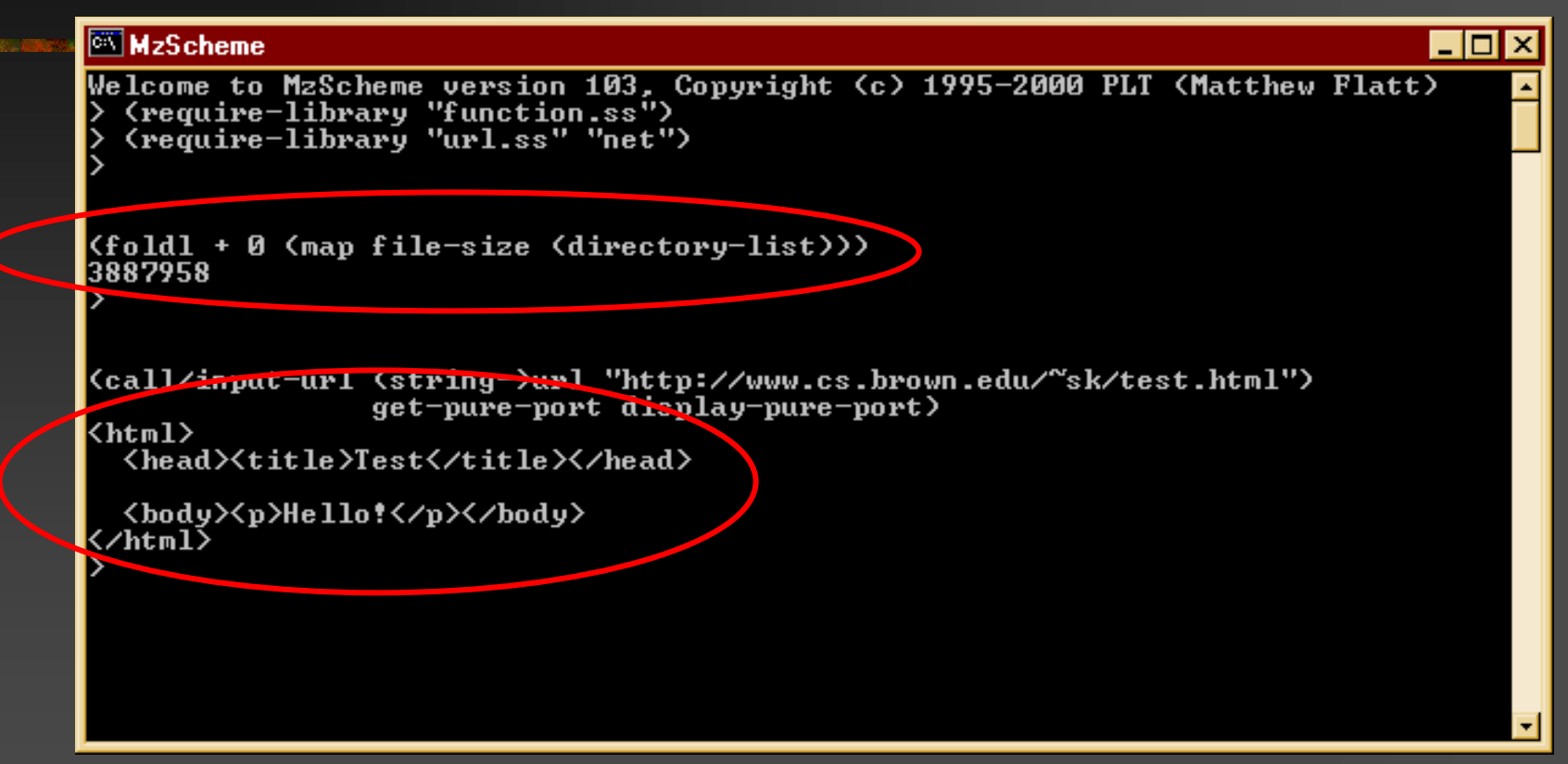

#### Software #2: DrScheme

■ Fully-graphical programming environment

■ Full portability: Unix, Mac and Windows

**n Special support for beginning Schemers** 

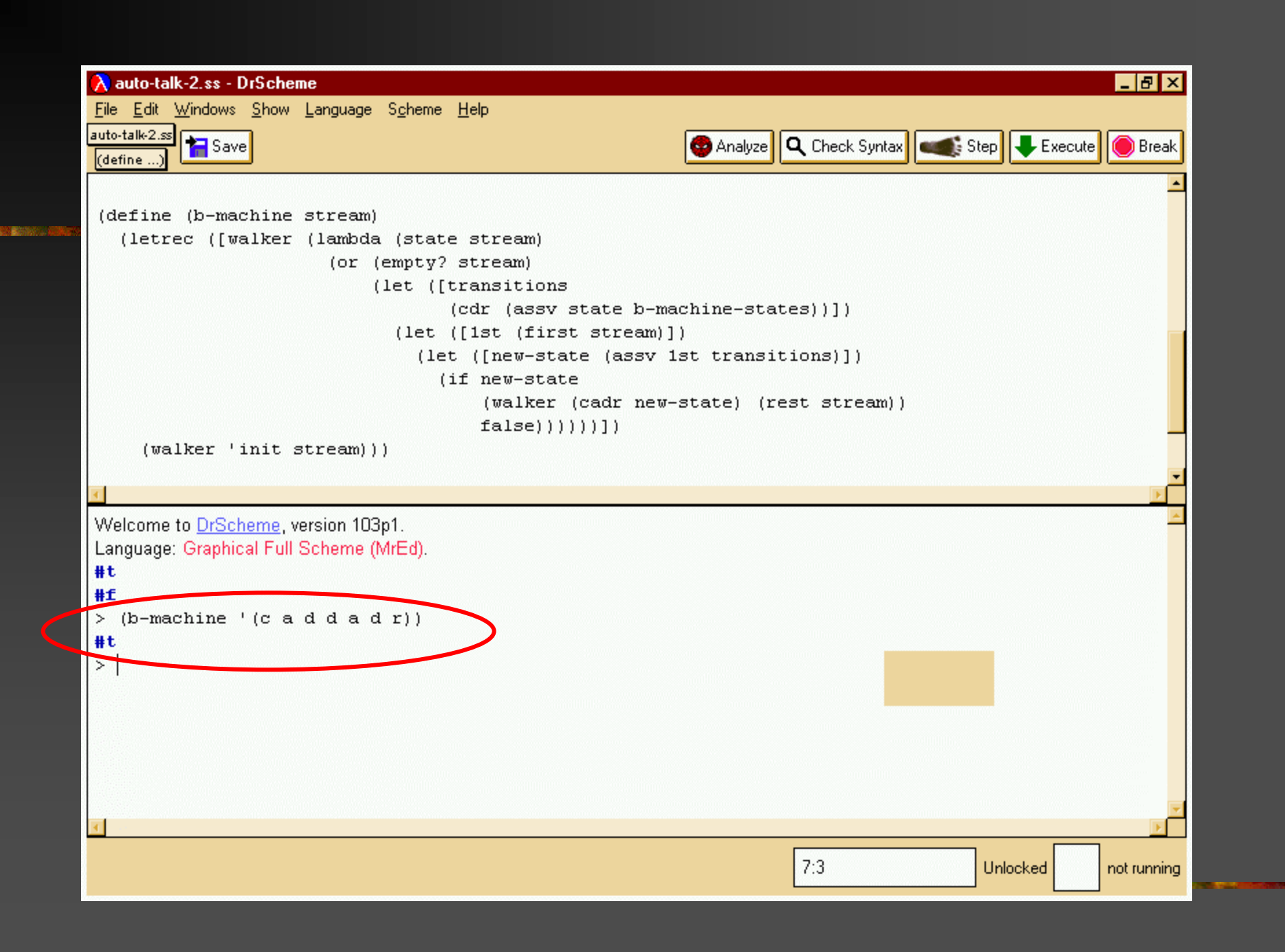

#### Software #3: Type Inference

■ Two PhD theses and counting

**n** Graphically displays inferred types

■ Let's see how it works …

```
\Boxe\timesA auto-talk-2.ss - MrSpidey
File Edit Windows Actions Show Clear Filter Help
(define b-machine-states
  '((init (c loop)))(loop (a loop))(d \text{loop})(r end) )(end (r end)))(define (b-machine stream)
  (letrec ([walker (lambda (state stream)
                       (or (empty? stream)
                            (let ([transitions
                                   (cdr (assv state b-machine-states))])
                              (\text{let } ([1st \text{ (first } (car stream))])(let ([new-state (assv 1st transitions)])
                                  (if new-state
                                      (walker (cadr new-state) (rest stream))
                                      false))))))]
     (walker 'init stream)))(b - machine' (c a d a d r))(b - machine' (c ad ar d))Welcome to MrSpidey, version 103p1.
CHECKS:
car check in file "auto-talk-2.ss": line 1, column 15
cdr check in file "auto-talk-2.ss": line 18, column 34
car check in file "auto-talk-2.ss": line 19, column 47
                                                                                                 Unlocked
```

```
\Box \Box \timesA auto-talk-2.ss - MrSpidey
File Edit Windows Actions Show Clear Filter Help
(define b-machine-states
  '((init (c loop)))(loop (a loop))(d \text{loop})(r end) )(end (r end)))(define (b-machine stream)
  (letrec ([walker (lambda (state stream)
                       (or (empty? stream)
                           (let ([transitions
                                   (cdr (assv state b-machine-states)))
                             (let ([1st (first (car stream (listof sym)
                                (let ([new-state (asswert transitions)]
                                  (if new-state
                                      (walker (cadr new-state) (rest stream))
                                      false))))))))(walker 'init stream)))(b - machine' (c a d a d r))(b - machine' (c a d a r d))Welcome to MrSpidey, version 103p1.
CHECKS:
car check in file "auto-talk-2.ss": line 1, column 15
cdr check in file "auto-talk-2.ss": line 18, column 34
car check in file "auto-talk-2.ss": line 19, column 47
                                                                                               Unlocked
```
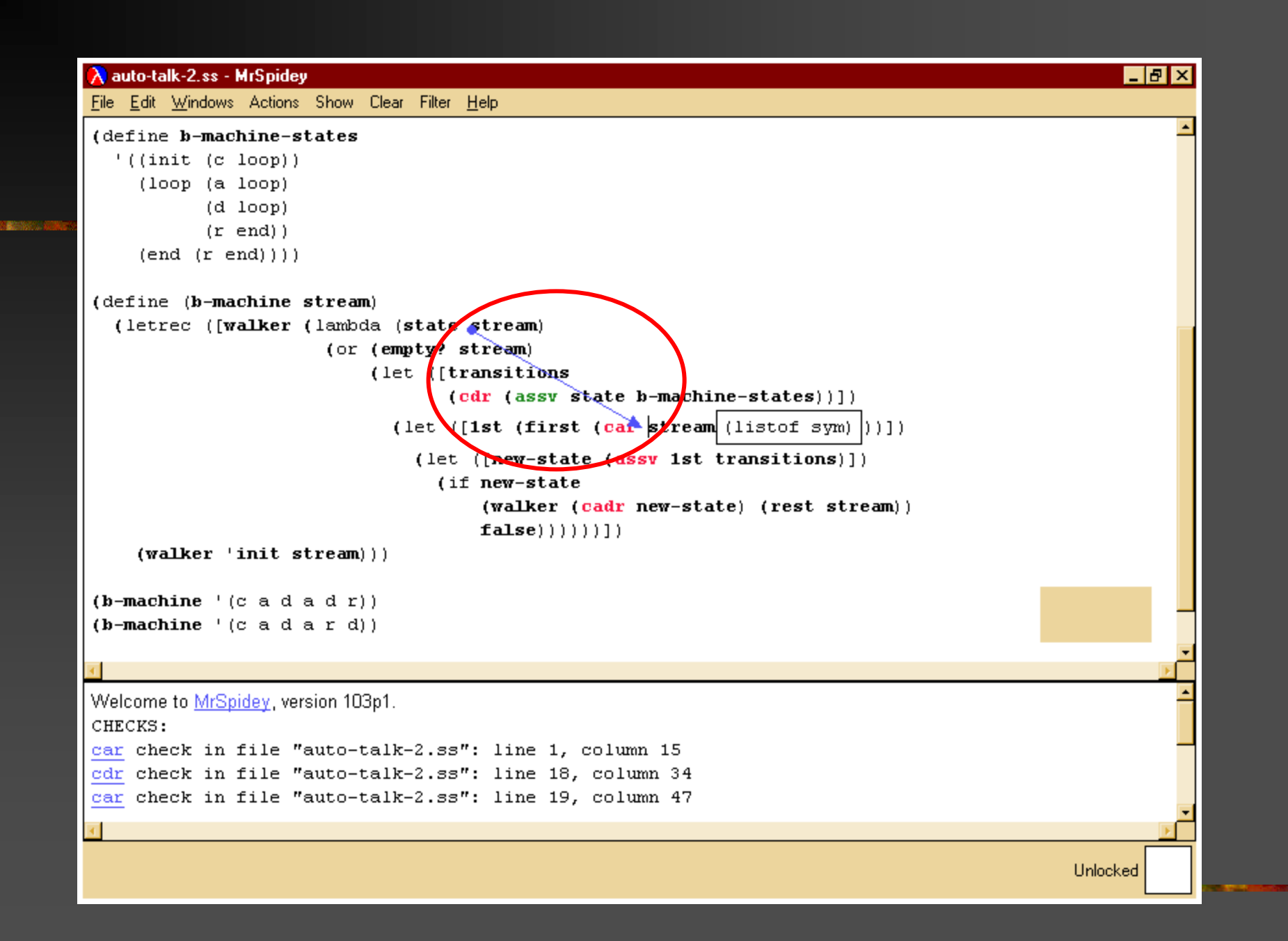

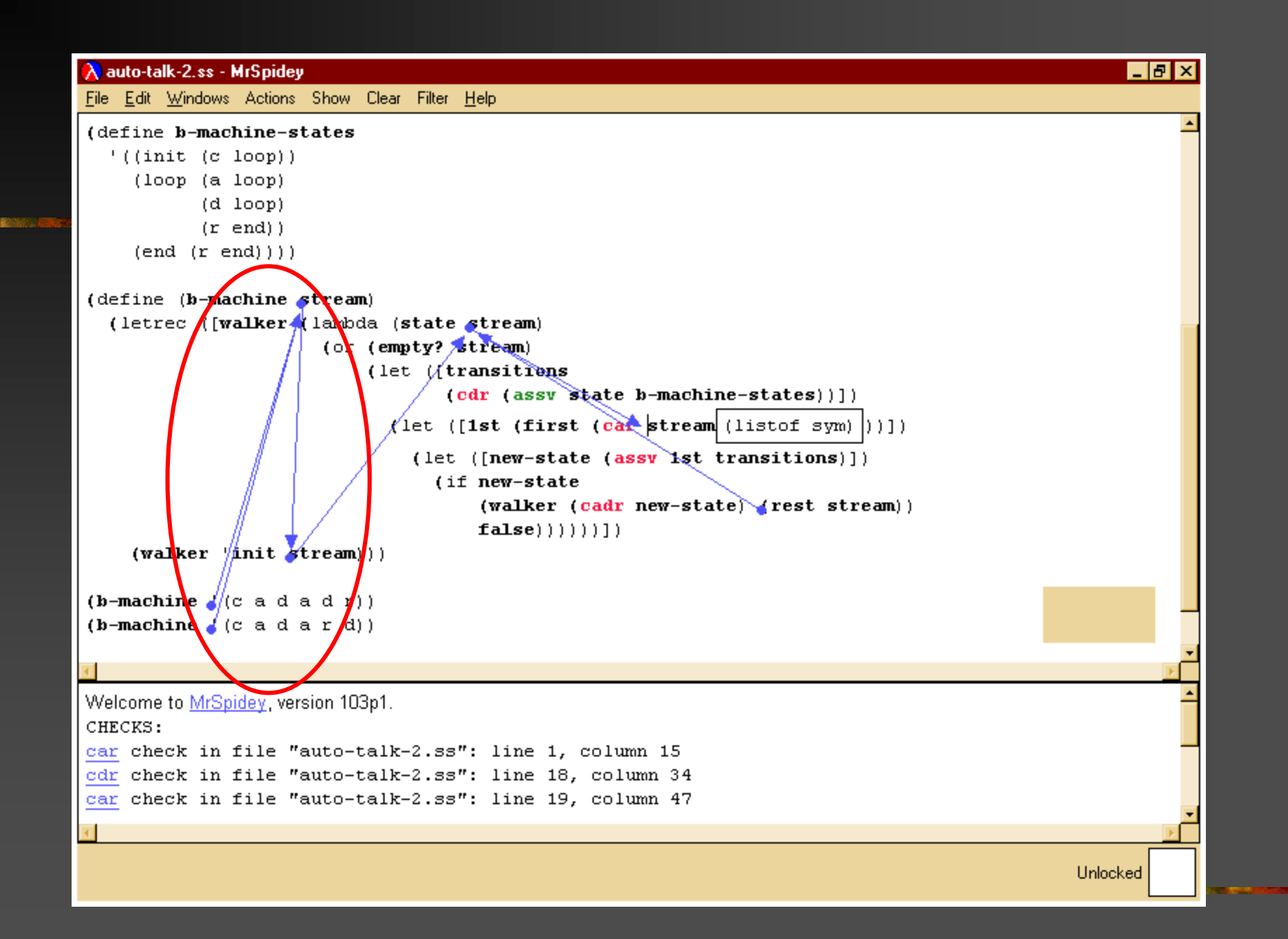

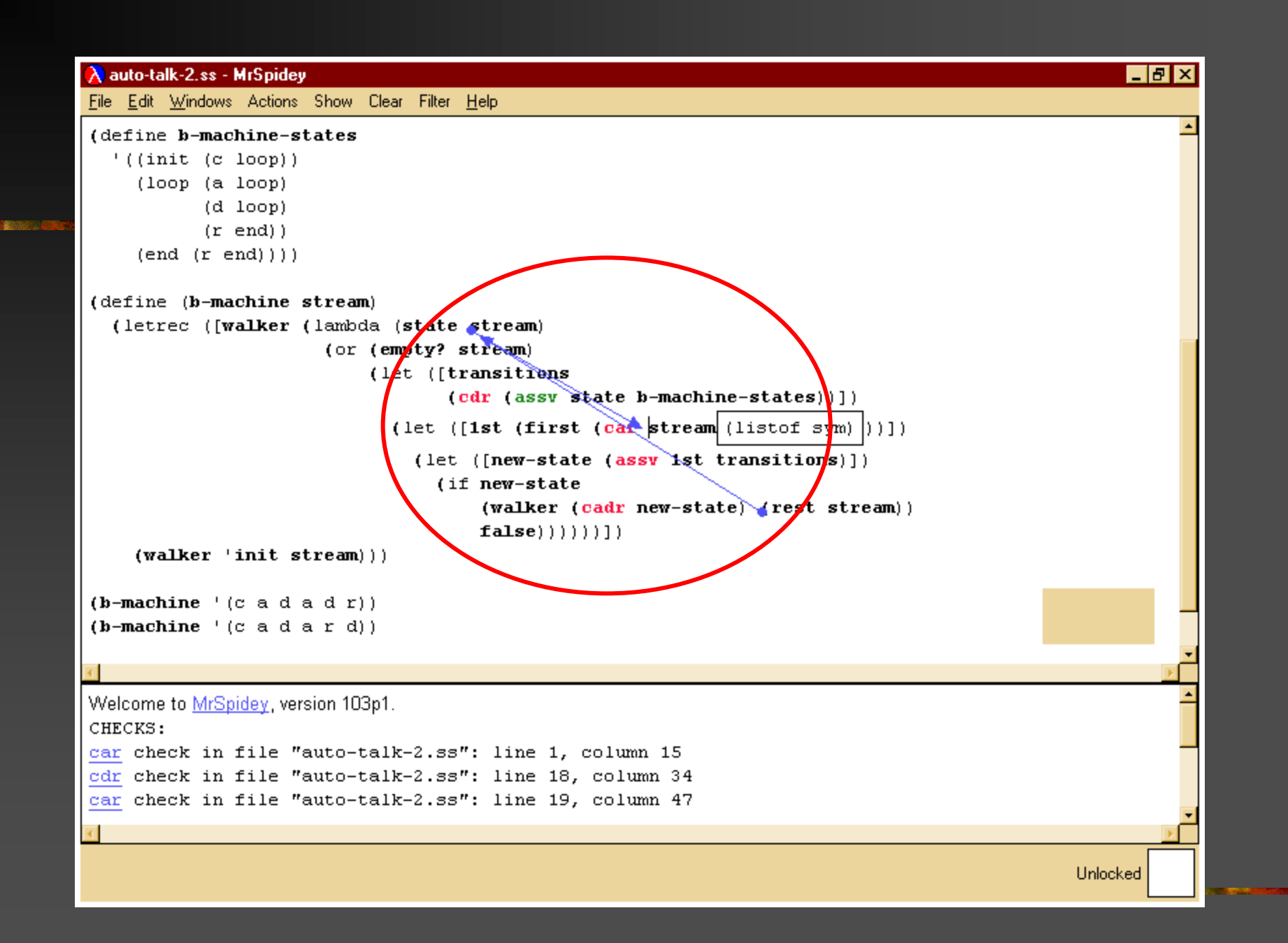

```
\Box \Box \times\lambda auto-talk-2.ss - MrSpidey
File Edit Windows Actions Show Clear Filter Help
(define b-machine-states
  '((init (c loop)))(loop (a loop))(d \text{loop})(r end) )(end (r end)))(define (b-machine stream)
  (letrec ([walker (lambda (state stream)
                       (or (empty? stream)
                            (let ([transitions
                                   (cdr (assv state b-machine-states))])
                              (let ([1st (first (car stream (list of sym) |))])
                                (let ([new-state (assv]st transitions)])
                                  (if new-state
                                      (walker (cadr new-state) (rest stream) (list of sym) |)
                                      false)))))))) ])
     (walker 'init stream)))(b - machine' (c a d a d r))(b - machine' (c a d a r d))Welcome to MrSpidey, version 103p1.
CHECKS:
car check in file "auto-talk-2.ss": line 1, column 15
cdr check in file "auto-talk-2.ss": line 18, column 34
car check in file "auto-talk-2.ss": line 19, column 47
                                                                                                 Unlocked
```
#### Software #4: Web Server

**Dynamic content generation is a breeze** 

**HTML/XML transformation is a breeze** 

**n Trivially build use-once security policies** 

■ For dynamic content, 8x speed of Apache

## **The Gems**

**Closures Continuations** 

The Crown Jewels

• That stupid parenthetical syntax **Nacros Tail calls** 

**The** Lesser Gems

#### **A Pearl**

#### On Stealing Beauty -Where you should start

#### Problem

#### Pattern-matcher for streams:

■ Consumes a stream of input tokens **Nust be easy to write and read Nust be fairly fast** ■ Must integrate well into rest of code

## Let's Think About Automata

I want to be able to write

automaton see0  $\sec 0 : 0 \rightarrow \sec 1$  $\text{see}1 : 1 \rightarrow \text{see}0$ 

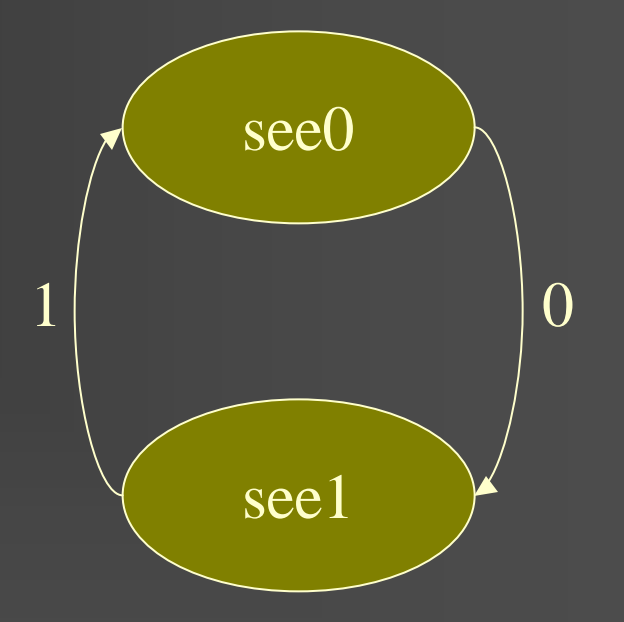

#### Another Example

car, cdr, cadr, cddr, cdar, caddr, …

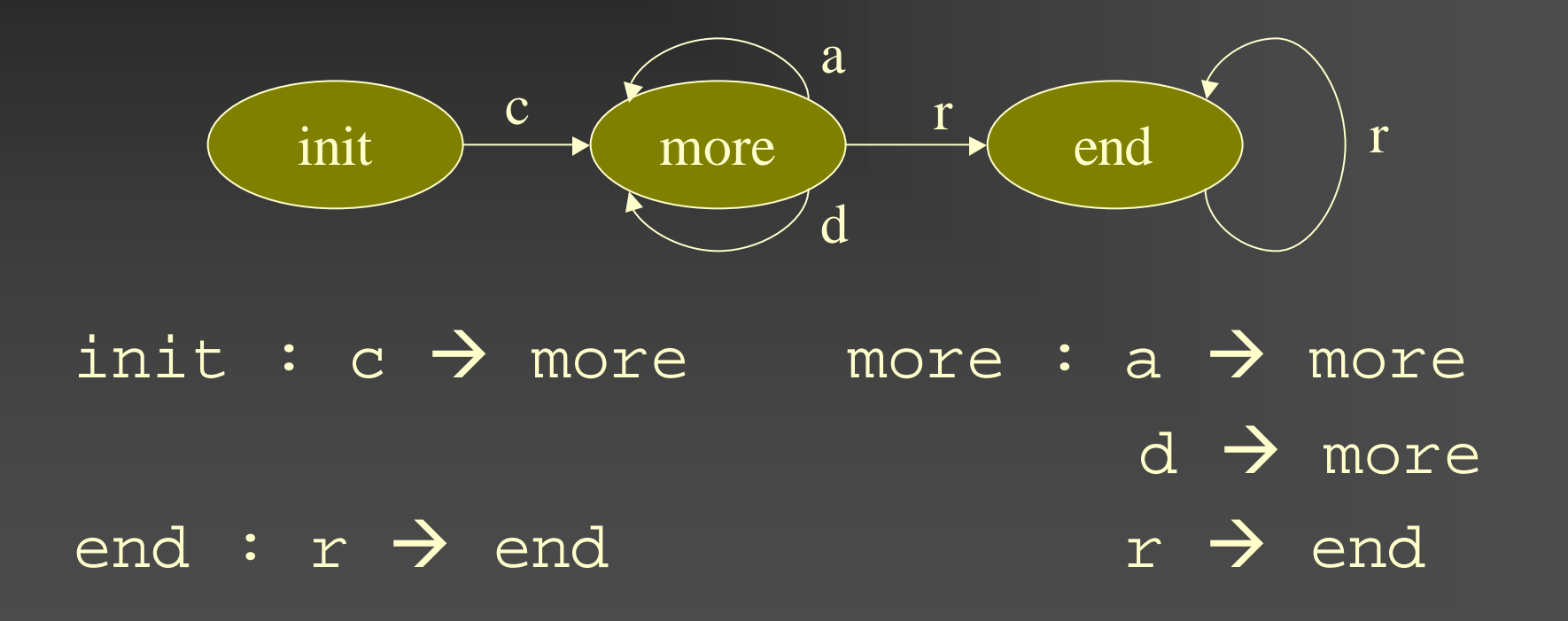

## Let's Look at That Again

automaton init init :  $c \rightarrow$  more more : a  $\rightarrow$  more  $d \rightarrow$  more  $r \rightarrow$  end end :  $r \rightarrow end$ 

#### How would **you** implement it?

## Natural Solution

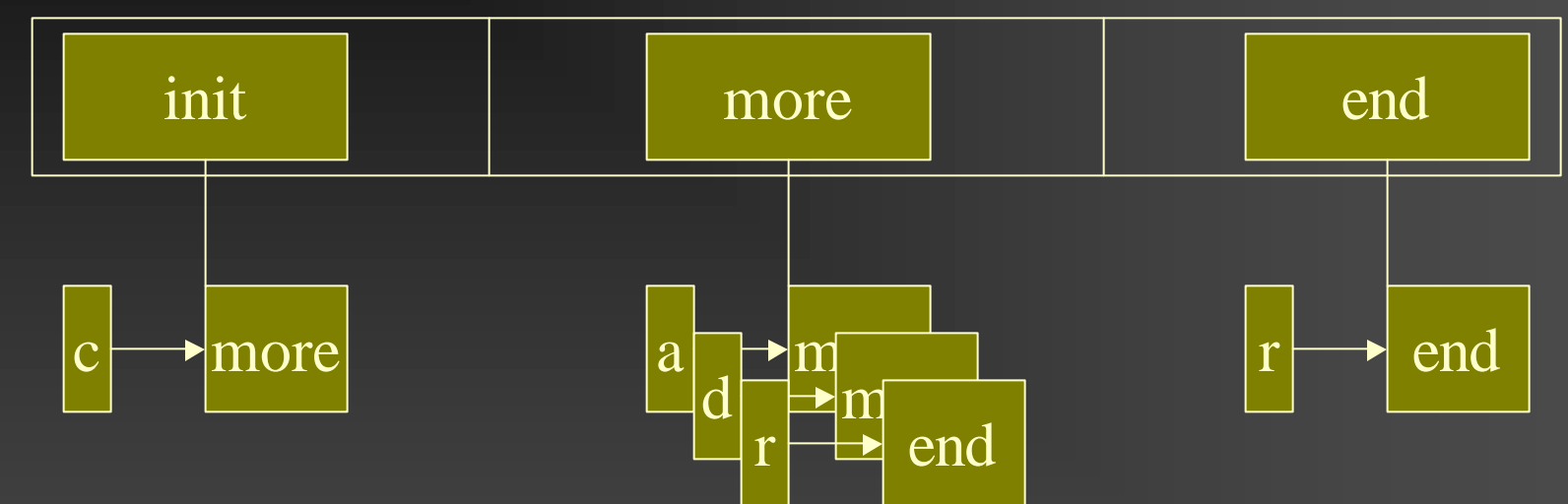

If stream ends, accept If no next state found, reject If next state found, continue

#### First Version

Development time: 12 minutes ■ Bugs: 2 **Performance (PLT Scheme): n** 10000 elements: 50 ms **n** 100000 elements: 440 ms **n** 1000000 elements: 4316 ms

#### The Code

```
(define b-machine-states
  '((init (c more))
    (more (a more)
          (d more)
          (r \text{ end})(\text{end } (r \text{end})))(define (b-machine stream)
  (letrec ([walker (lambda (state stream)
                      (or (empty? stream)
                           (let ([transitions
                                  (cdr (assv state b-machine-states))])
                             (let ([1st (first stream)])
                               (let ([new-state (assv 1st transitions)])
                                 (if new-state
                                      (walker (cadr new-state) (rest stream))
                                      false))))))])
```
(walker 'init stream)))

#### What's The Essence?

**Per state, fast conditional dispatch table** 

**n** An array of states

**n** Quick state transition

## A Message From Our Sponsors

We will encourage you to develop the three great virtues of a programmer: laziness, impatience, and hubris.

—Larry Wall and Randal L Schwartz

# Thinking Virtuously

**n Per state, fast conditional dispatch table n** An array of states **n** Quick state transition Compiler writers call this "case … switch" Function pointers offer random access If only function calls were implemented as "goto"s ...

# In Other Words: init State Would Become

init ≡ (**procedure** (stream) (**or** (empty? stream) (**case** (first stream) [*c* (more (rest stream))] [**else false**]))) more

# In Other Words: more State Would Become

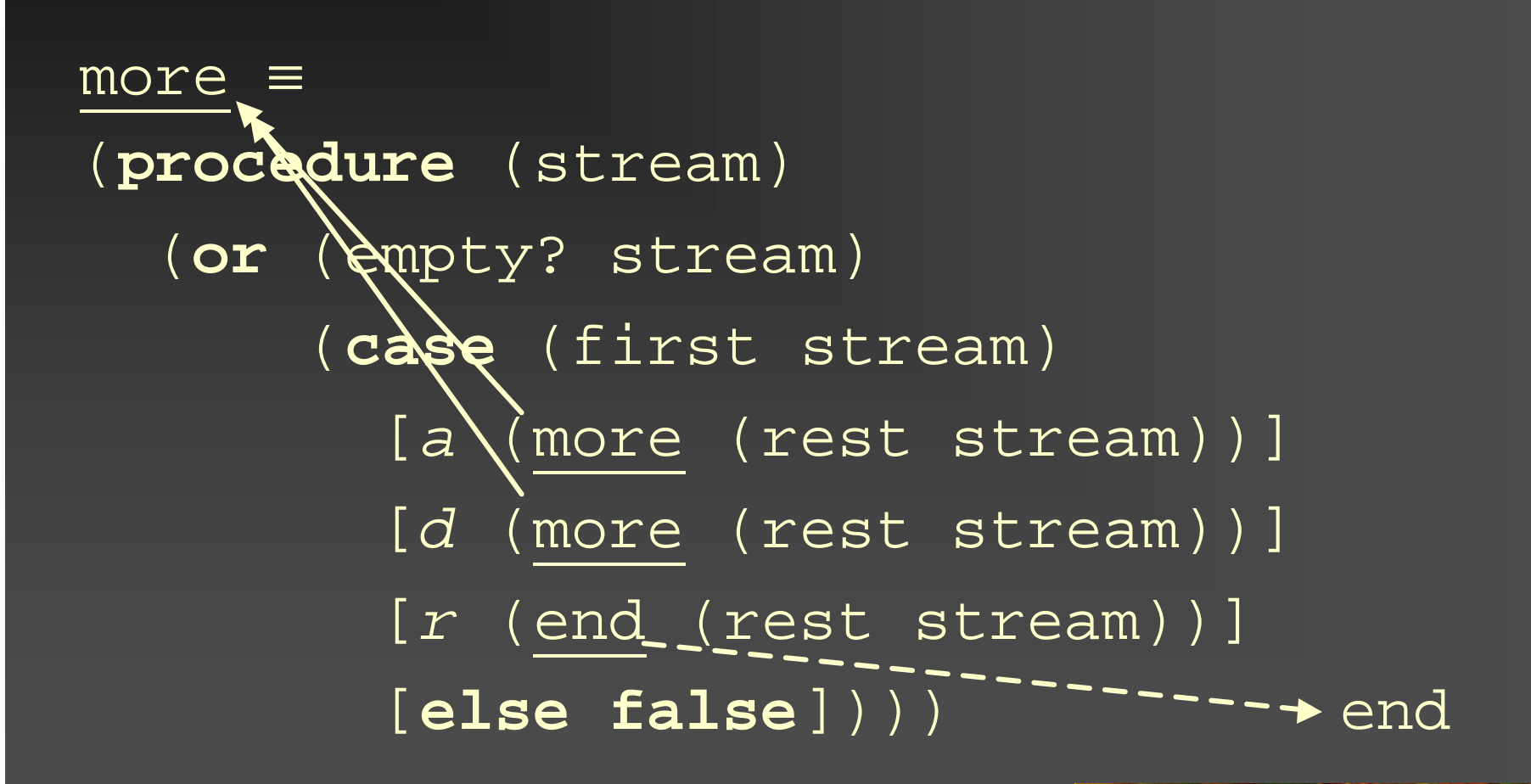

# In Other Words: The Whole Code Would Become

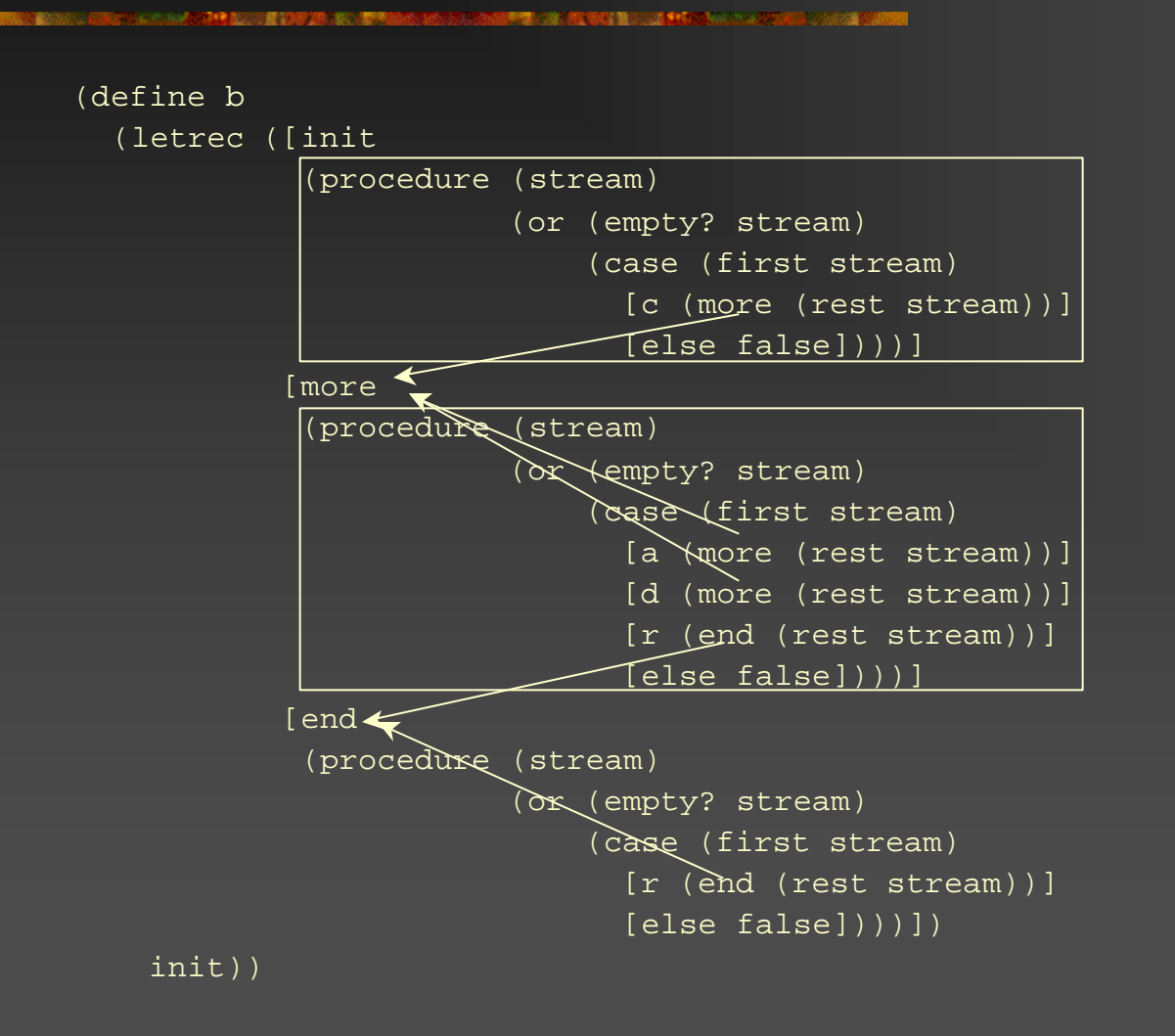

#### Scoreboard

Laziness:

#### Impatience: nope; too much code

**Hubris:** 

## In General

 $\rightarrow$ 

(state : (label  $\rightarrow$  target) ...)

(**procedure** (stream) (**or** (empty? stream) (case (first \$tream) [*label* (target (rest stream))] ...

[**else false**])))

## Even More Generally

*STANDARD STANDARD* 

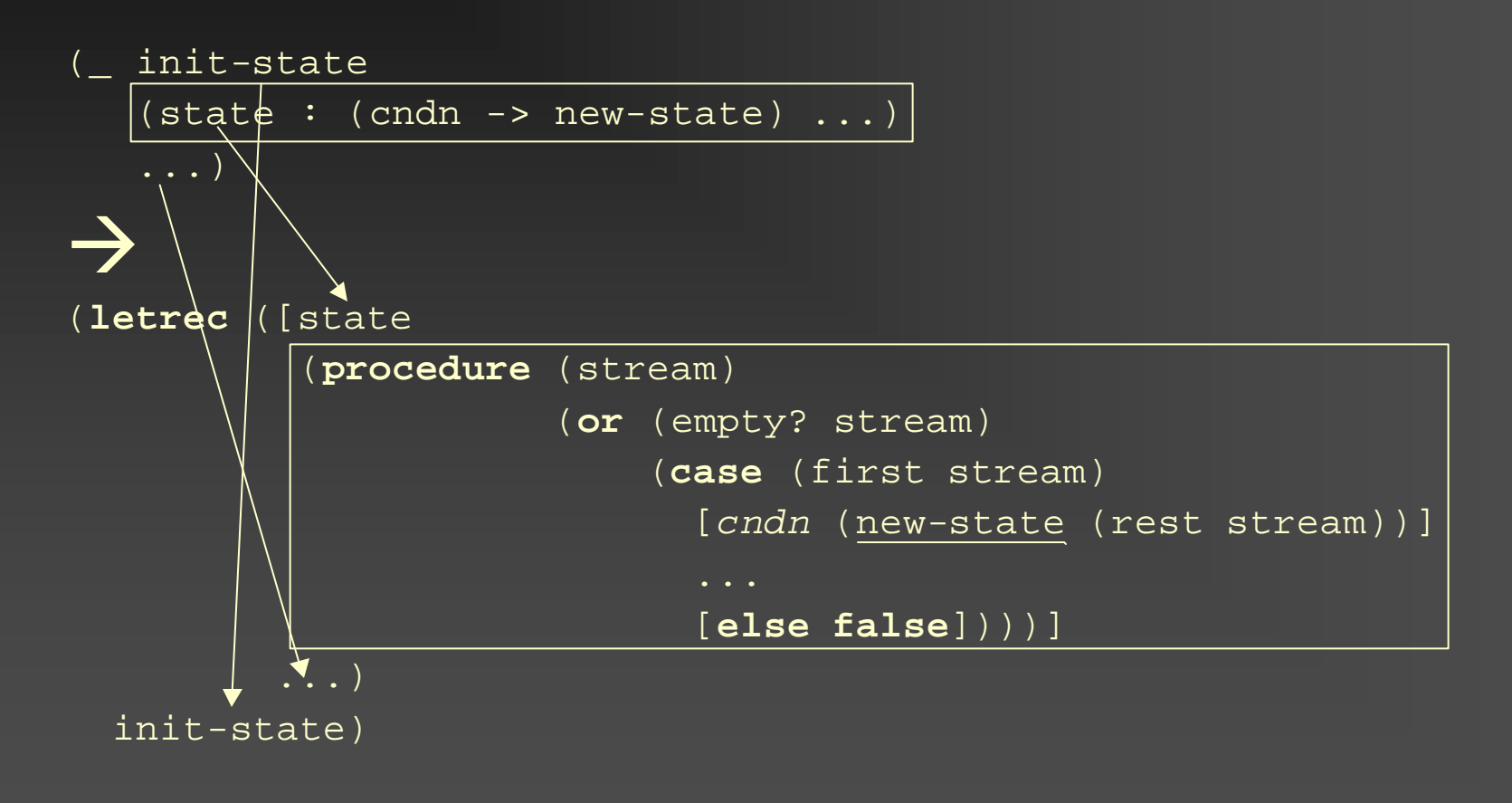

#### In Fact, That's the Code!

(**define-syntax** automaton (**syntax-rules** (-> :) [input pattern **output pattern** j)

This is a Scheme macro

#### **The Automaton**

automaton init init :  $c \rightarrow$  more  $more: a \rightarrow more$  $d \rightarrow$  more  $r \rightarrow end$  $\cdot$   $\cdot$   $\rightarrow$  end end

#### In Scheme

(automaton init  $(int : (c \rightarrow more))$ (more :  $(a \rightarrow more)$ )  $(d \rightarrow more)$  $(r \rightarrow end)$ )  $(\text{end} : (r \rightarrow \text{end})))$ 

#### What a Schemer really sees

(automaton init (init : (c  $\rightarrow$  more)) (more :  $(a \rightarrow more)$ )  $(d \rightarrow more)$  $(r \rightarrow end)$ )  $(\text{end} : (r \rightarrow \text{end}))$ 

## With Clients

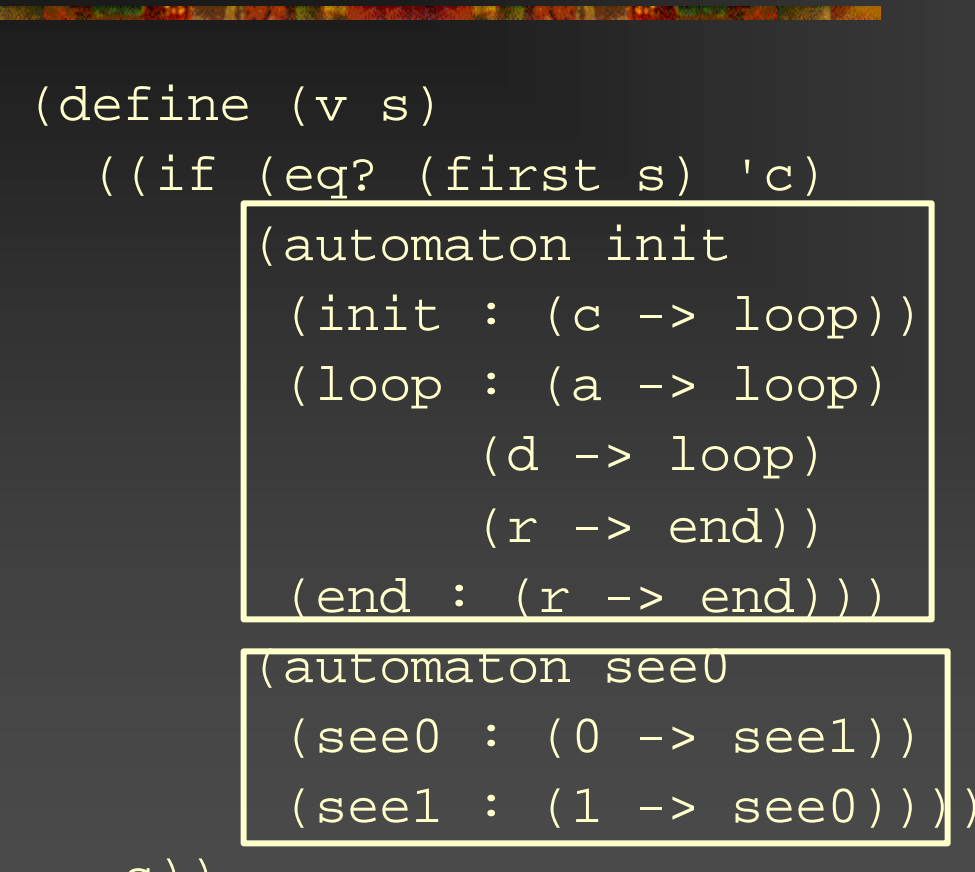

s))

## Second Version

Development time: 5 minutes ■ Bugs: 0 **n** Performance: **n** 10000 elements: 30 ms **n** 100000 elements: 310 ms **n** 1000000 elements: 3110 ms

#### Scoreboard

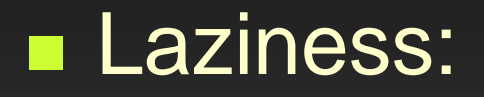

**Impatience:** 

**Hubris:** 

stay tuned

# What Really Happened

The traditional implementation is an **Interpreter**

The macro system implements a **Compiler** from Scheme++ to Scheme – and lets you reuse the existing Scheme compiler

#### **Macros**

**n Clean, convenient spec of automata** 

**n** Permits *nested* ... – "pattern matching"

■ Easy to create domain-specific language

■ Each module can have different macros

## Tail Calls

Ensures that state transition =

> goto = loop for free!

Notice tail *recursion* isn't enough! (Oh, and try generating loop code …)

#### Stupid Parenthetical Syntax

(automaton see0 (see0 (0 -> see1))  $(see1 (1 -> see0)))$ 

is clearly ugly, evil, and an insidious plot hatched by misbegotten academics

#### Smart Parenthetical Syntax

**<**automaton see0 **<**state name="see0"> **<**trn> **<**from> 0 </from**> <**to> see1 </to**>** </trn**>** </state**> <**state name="see1"> **<**trn> **<**from> 1 </from**> <**to> see0 </to**>** </trn**>** </state**>** </automaton**>** is a hip, cool, great new idea

# Python vs. Scheme (python.org)

■ Standard object system **Regular expressions, Internet connectivity n** Many builtin data types ■ One standard implementation **Relatively main-stream syntax n** Main-stream control structures

# Python vs. PLT Scheme (python.org)

**N** Standard object system Regular expressions, Internet connectivity **Many builtin data types n** One standard implementation ■ Relatively main-stream syntax - at what price? ■ Main-stream control structures • We got macros – you got five minutes? • Real Programmers use map/filter/fold, tail calls, …

#### Take-Home Morals

- **n If you claim to be smart, be really smart** about reuse
- **n** Scheme fits together particularly cleverly  $$ you won't get it just by reading about it, you'll only *think* you did
- **People who don't understand this use of** tail calls don't get it
- **n Take a real languages course in college**

#### Scoreboard

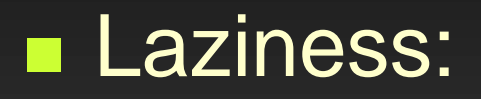

Impatience:

**Hubris:** 

# A Parting Thought

■ A REPL is a Read-Eval-Print Loop: Read, then Evaluate, then Print, then Loop n code: Print (Eval (Read ()))); Loop **n A Print-Eval-Read Loop n A Print-Eval-Read Loop,** 

# Obligatory URL

#### **http://www.plt-scheme.org/**

(Thanks: Matthias, Matthew, Robby, John, Paul, Paul, Jamie, Philippe, Dorai, and dozens others)